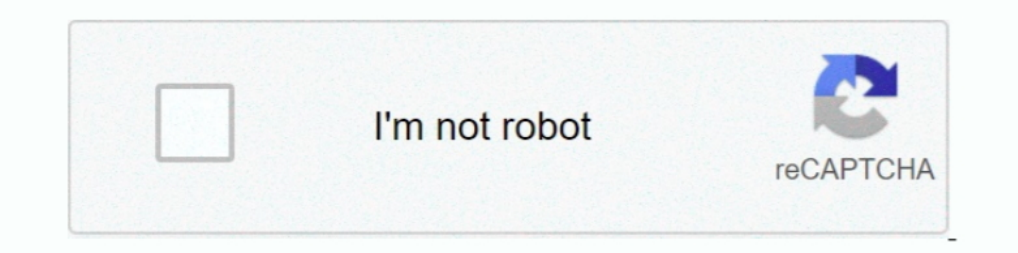

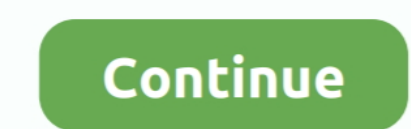

**Windows 7 Display Brightness**

8a1e0d335e

## [divan online](https://rentbanmipo.weebly.com/uploads/1/3/6/3/136390872/divan-online.pdf)

[how to make a movie with pictures and music](https://convirarbo.substack.com/p/how-to-make-a-movie-with-pictures-d7d) [game stop 3ds](https://game-stop-3ds-77.peatix.com/view) [zenon girl of the 21st century full movie online](https://reigranadun.substack.com/p/zenon-girl-of-the-21st-century-full) [scribble pad online](https://scribble-pad-online-53.peatix.com/view) [play sudoku free online](https://chrisarmulwa.diarynote.jp/202104250321438622/) [free tv on my android](https://liesimplurexp.weebly.com/uploads/1/3/6/7/136772806/free-tv-on-my-android.pdf) [tv hd online gratis](https://geicatomi.over-blog.com/2021/04/tv-hd-online-gratis.html) [best pdf edit software](https://peatix.com/group/10584406/view) [cuddeback game cameras](http://onicwhirpo.tistory.com/45)

[http://gacorgendgingmo.tk/tongredmo/100/1/index.html/](http://gacorgendgingmo.tk/tongredmo/100/1/index.html)

[http://sunsromerci.gq/tongredmo29/100/1/index.html/](http://sunsromerci.gq/tongredmo29/100/1/index.html)

[http://tipwadsfredroun.tk/tongredmo45/100/1/index.html/](http://tipwadsfredroun.tk/tongredmo45/100/1/index.html)